# PIC32

Lembit Jürimägi

### BASYS MX3 Board

- Built around a PIC32MX370F512L chip
- Designed for teaching embedded systems
- Can be used with MPLABX IDE
- Connects various peripherals like:
	- LEDs
	- switches
	- buttons
	- 7-segment display
	- LCD character display
	- microphone
	- speaker
	- etc

## PIC32MX3 series chipsets

- Use MIPS32 microprocessor core
- Have many multifunctional pins that can be configured as:
	- digital input
	- digital output
	- analog input
	- external timer
	- external interrupt
	- etc
- Pins are mapped to bits of ports PORTA PORTG
- Various registers as ANSELx, TRISx, etc are used to configure pins
- Reading and writing through PORTx and LATx registers
- Registers are mapped to memory addresses that MIPS32 core can access

#### Devices mapped to ports

• We will be using a very small subset of features:

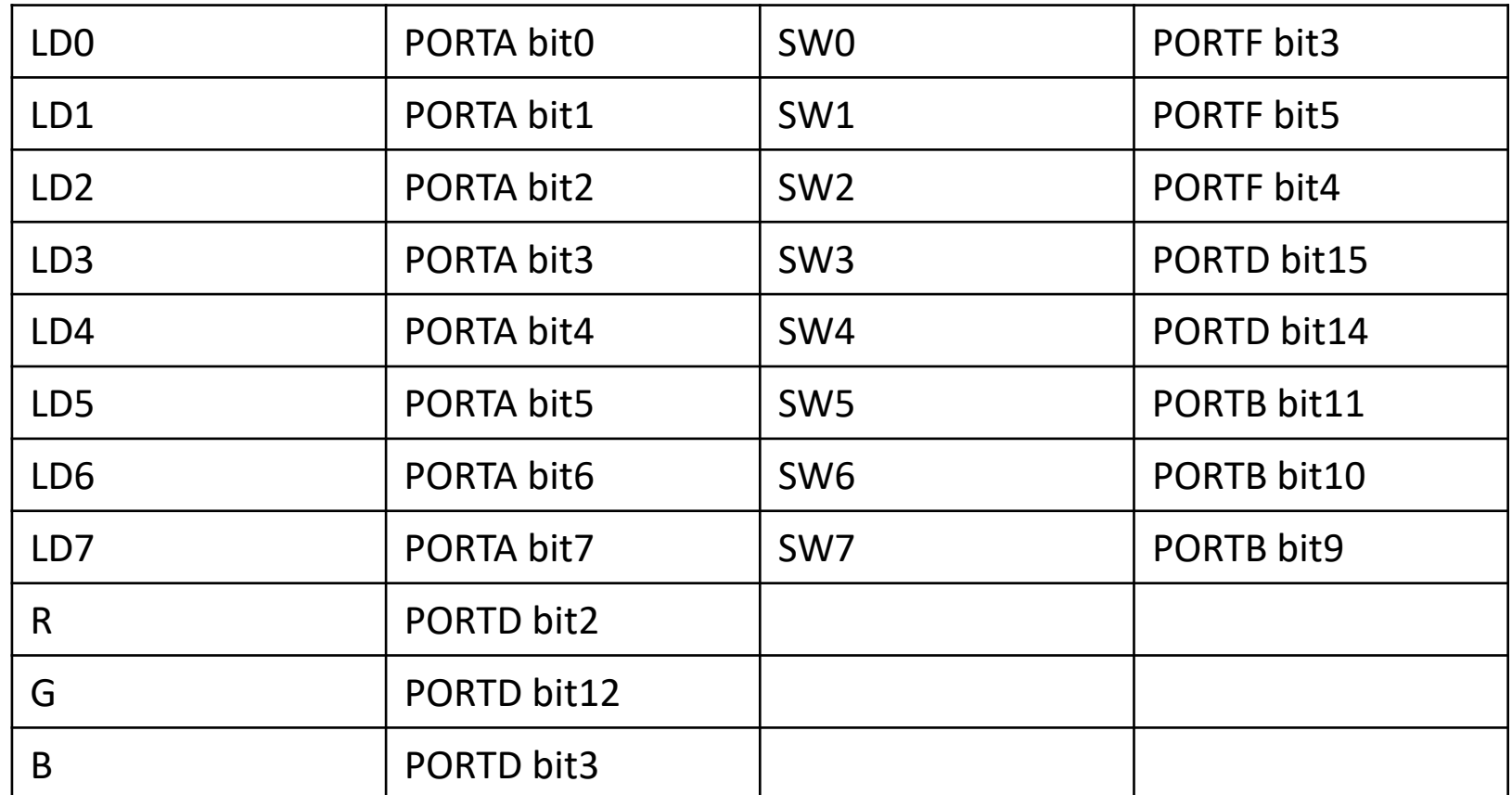

#### Ports

- Ports can work as analog input, digital input, digital output
- Analog output can be realized with pulse-width modulation (PWM)
- Ports must be configured for use
- To digitally write to a port either set or clear the corresponding LATxSET or LATxCLR memory location
- To read from a port access the PORTx memory location

# Configuring Ports

- To configure a pin as digital the corresponsing ANSELx bit needs to be cleared
	- ANSELACLR =  $0x1$ ; // for LEDO
- To configure a pin as output the corresponding TRISx bit needs to be cleared
	- TRISACLR =  $0x1$ ; // for LEDO
- To configure a pin as input the corresponding TRISx bit needs to be set
	- TRISFSET =  $0x8$ ; // for SWO

## MIPS32 instructions

- All instructions are 32 bits in length
- Memory addresses are 32 bits
- Processor has 32 registers
	- register \$0 is hardwired to contain value 0 and cannot be written to
	- register \$1 is reserved
	- registers \$2 to \$23 are free to use
	- registers \$28 to \$31 used for stack pointer, return address etc
- Instructions are usually in format
	- operation, destination, source1, source2
	- operation, destination, 16 bit immediate value
- Therefore using 32 bit constants and memory addresses takes 2 instructions

## MIPS32 instructions

• We will be using very small subset of instructions:

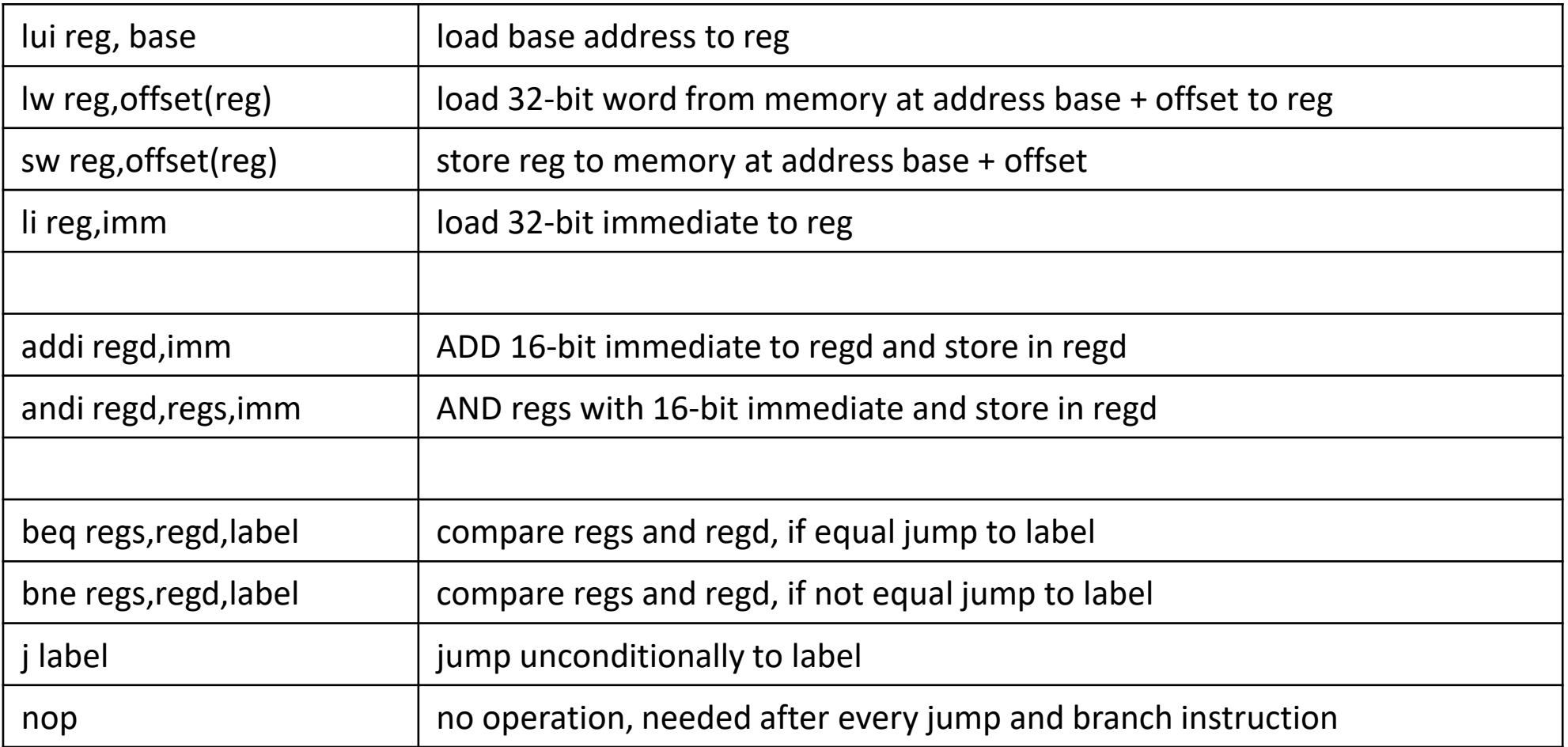

### MIPS32 instructions

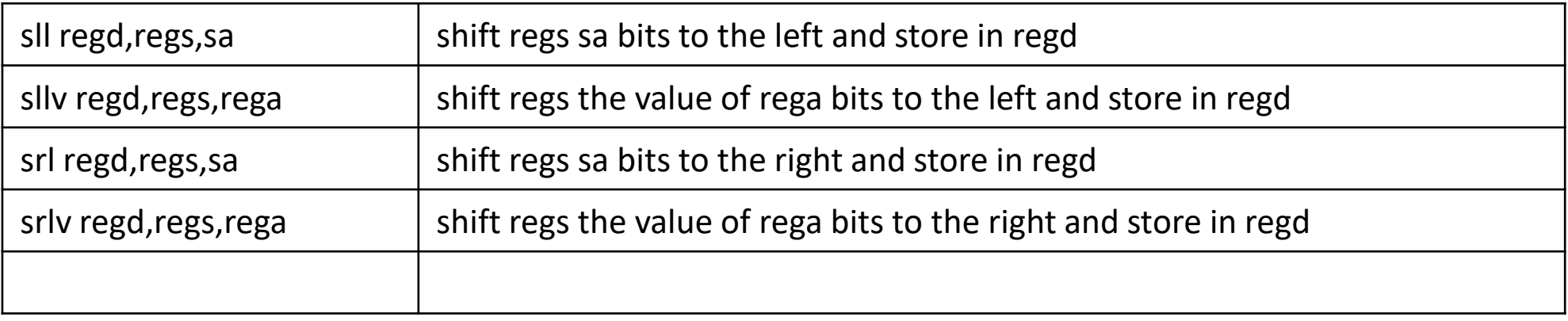

• If you need others then refer to the MIPS32 instruction manual

#### MPLABX

- Open MPLAB X IDE under Programming
- File -> New Project
	- Microchip Embedded > Standalone Project
		- Next
	- Family: 32bit MCUs
	- Device: PIC32MX370F512L
		- Next
	- Tool: Other Tools > Licensed Debugger > BASYS MX3
		- Next
	- Compiler Toolchain: XC32 > XC32 (v1.44)
		- Next
	- Project Name and Folder
		- Make sure to save the project on drive P, default location is home folder
		- Finish

#### MPLABX

- Right-click Source Files -> New -> Other
	- Categories: Assembler > AssemblyFile.s
- Copy the contents of example.s
- Click the button Make and Program Device
- Once you have built the interpreter you can output the generated assembly code directly to MPLAB:
- ./pic example.pic ./labor2.X/prog.s

## The language of practice 2

- We are using only a part of the BASYS board that has leds and switches.
- The question becomes what sort of language should we make for controlling this functionality.
- It could be a general purpose language with loops, conditions etc.
- But it could also be a domain specific language that hides all of that from the user.
- This is for you to decide.